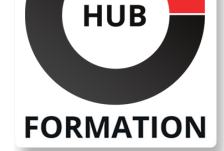

### **ET METIERS DE L'INFORMATIQUE**

# Formation Microsoft 365 et SharePoint Online, développeur

N° ACTIVITÉ : 11 92 18558 92 TÉLÉPHONE : 01 85 77 07 07 E-MAIL : inscription@hubformation.com

Ce cours présente un tour d'horizon des possibilités de développement et des différentes méthodes de déploiement avec SharePoint Online. Il vous apprendra à choisir la meilleure démarche à adopter pour un projet donné. Il vous donnera les compétences techniques nécessaires pour faire aboutir vos projets.

## **Objectifs**

| Choisir la meilleure approche de développement face à un besoin projet 

| Identifier les différentes possibilités de développement offertes par SharePoint Online 

| Personnaliser un site SharePoint Online 

| Développer et déployer des compléments SharePoint

## Public

| Développeurs SharePoint, chefs de projets techniques SharePoint.

## **Prérequis**

| Expérience en développement .NET, jQuery et du langage C#. | Une connaissance fonctionnelle de SharePoint est demandée.

## Programme de la formation

### **Présentation des possibilités de développement dans Microsoft 365**

| Introduction à Microsoft 365 et aux services de la plateforme. 

Introduction à SharePoint Online et aux nouveautés.

Plateforme de développement et outils associés.

Panorama des frameworks disponibles.

| Travaux pratiques : Mise en place d'un tenant pour le développement, installation et verification des outils nécessaires.

### **Développements riches avec le CSOM SharePoint**

| Présentation de l'architecture du CSOM .NET et JavaScript. 

| Manipulation du CSOM dans SharePoint Online. 

Bonnes pratiques et exemples de programmation.

| Travaux pratiques : Manipulation d'éléments SharePoint, approvisionnement distant.

### **Développement coté client (JavaScript,SPFx) et distants (API REST)**

| Les frameworks clients et focus sur SPFx. 

| Les API REST de SharePoint Online. 

| Les frameworks disponibles (CAML, LINQ, REST/JSON, REST/OData). 

| Travaux pratiques : Manipulation d'éléments avec SPFx. Utilisation d'API REST.

### **Personnalisation de site et de pages**

| Personnalisation de site et outils de conception. 

| Les modèles de pages, conception de mise en page avec le gestion de conception. 

| Personnalisation avec l'expérience moderne. 

| Travaux pratiques : Création de thèmes, injection de CSS + JavaScript et conception de mise en page.

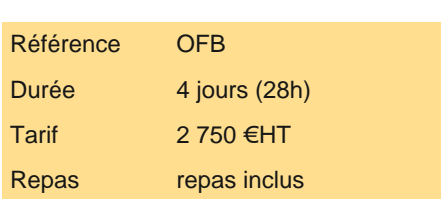

## **SESSIONS** PROGRAMMÉES

## A DISTANCE (FRA)

 du 24 au 27 juin 2025 du 30 sept. au 3 octobre 2025 du 9 au 12 décembre 2025

### PARIS

 du 17 au 20 juin 2025 du 23 au 26 septembre 2025 du 2 au 5 décembre 2025

VOIR TOUTES LES DATES

- | Architecture et possiblités de développement dans SharePoint.
- Composants disponibles et options de conception.
- Développement de solutions et déploiement dans SharePoint.
- | Travaux pratiques : Création d'un complément SharePoint et du fournisseur.

#### **Développement de composants WebPart**

- | Présentation des WebPart et des méthodes de développement.
- | Ajout de propriétés personnalisées.
- | Travaux pratiques : Développement de complément de WebPart avec propriétés personnalisées.

#### **Traitements spécifiques et périodiques : workflow et PowerShell**

- | Architecture et types de workflow disponibles.
- | Conception avec SharePoint Designer.
- Conception avec Flow.
- Introduction aux modules PowerShell pour SharePoint Online.
- | Les possibilités de développement dans les services Microsoft 365.
- | Travaux pratiques : Conception d'un workflow avec Flow, gestion des utilisateurs avec PowerShell.

## Méthode pédagogique

Chaque participant travaille sur un poste informatique qui lui est dédié. Un support de cours lui est remis soit en début soit en fin de cours. La théorie est complétée par des cas pratiques ou exercices corrigés et discutés avec le formateur. Le formateur projette une présentation pour animer la formation et reste disponible pour répondre à toutes les questions.

## Méthode d'évaluation

Tout au long de la formation, les exercices et mises en situation permettent de valider et contrôler les acquis du stagiaire. En fin de formation, le stagiaire complète un QCM d'auto-évaluation.

## Suivre cette formation à distance

Voici les prérequis techniques pour pouvoir suivre le cours à distance :

| Un ordinateur avec webcam, micro, haut-parleur et un navigateur (de préférence Chrome ou Firefox). Un casque n'est pas nécessaire suivant l'environnement.

| Une connexion Internet de type ADSL ou supérieure. Attention, une connexion Internet ne permettant pas, par exemple, de recevoir la télévision par Internet, ne sera pas suffisante, cela engendrera des déconnexions intempestives du stagiaire et dérangera toute la classe.

| Privilégier une connexion filaire plutôt que le Wifi.

| Avoir accès au poste depuis lequel vous suivrez le cours à distance au moins 2 jours avant la formation pour effectuer les tests de connexion préalables.

| Votre numéro de téléphone portable (pour l'envoi du mot de passe d'accès aux supports de cours et pour une messagerie instantanée autre que celle intégrée à la classe virtuelle).

| Selon la formation, une configuration spécifique de votre machine peut être attendue, merci de nous contacter.

Pour les formations incluant le passage d'une certification la dernière journée, un voucher vous est fourni pour passer l'examen en ligne.

| Pour les formations logiciel (Adobe, Microsoft Office...), il est nécessaire d'avoir le logiciel installé sur votre machine, nous ne fournissons pas de licence ou de version test.

| Horaires identiques au présentiel.

### **Accessibilité**

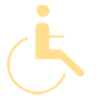

Les sessions de formation se déroulent sur des sites différents selon les villes ou les dates, merci de nous contacter pour vérifier l'accessibilité aux personnes à mobilité réduite.

Pour tout besoin spécifique (vue, audition...), veuillez nous contacter au 01 85 77 07 07.